## **An example of panel solution in the elastic-plastic regime**

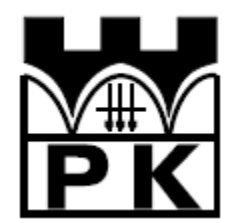

Piotr Mika

May, 2014

## **1. Example – solution of the panel with ABAQUS program**

The purpose is to analyze the elastic-plastic panel. The elastic solution of this panel is described in detail in the manual "Getting Started with ABAQUS and example solutions of panel". The dimensions and material data are given below, in Figure 1.

We are going to modify the previously prepared elastic model.

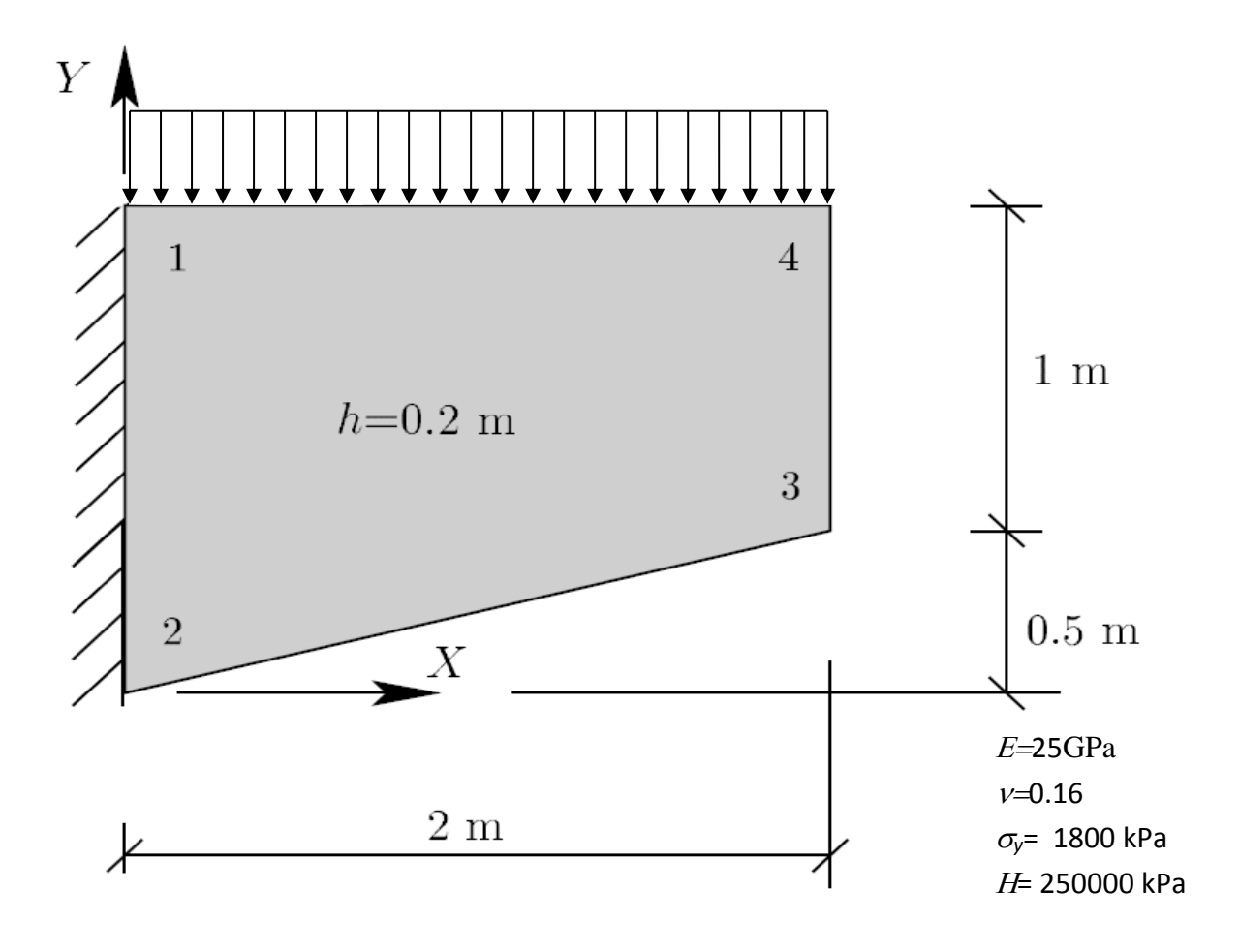

**Fig 1 Panel geometry and material constants**

## **1.1.Preprocessing**

The steps leading to the calculation in ABAQUS program are described in the table on the following pages.

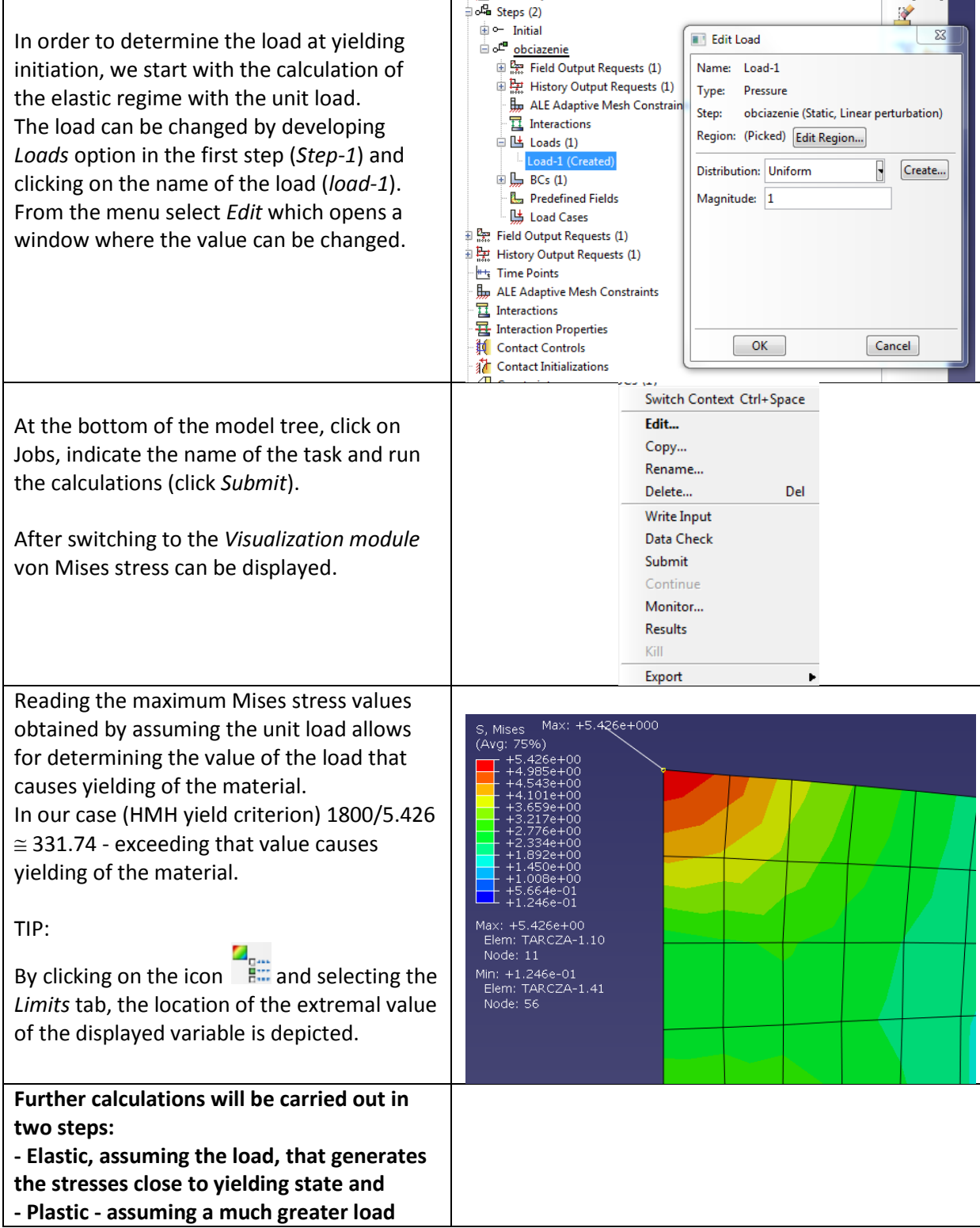

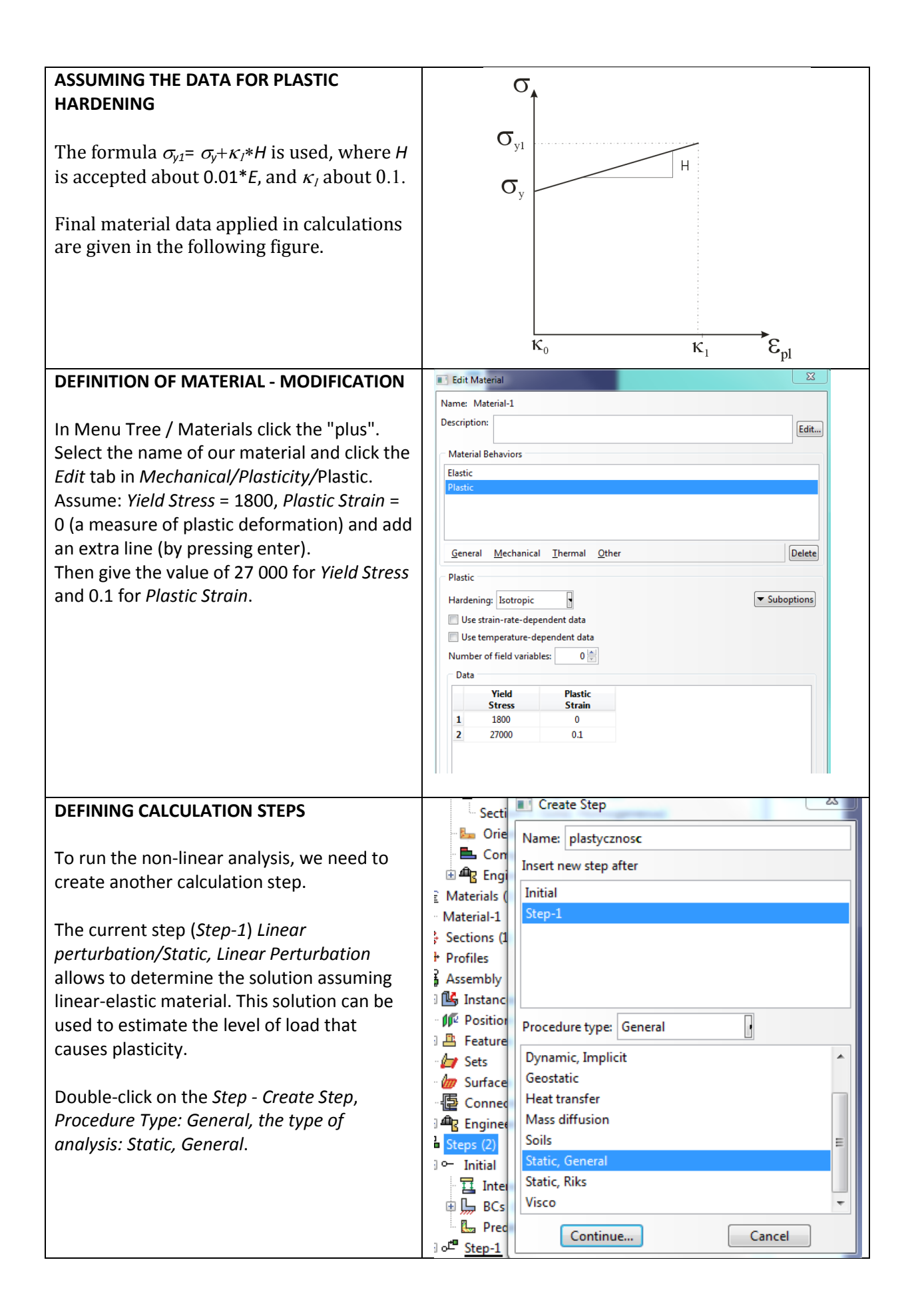

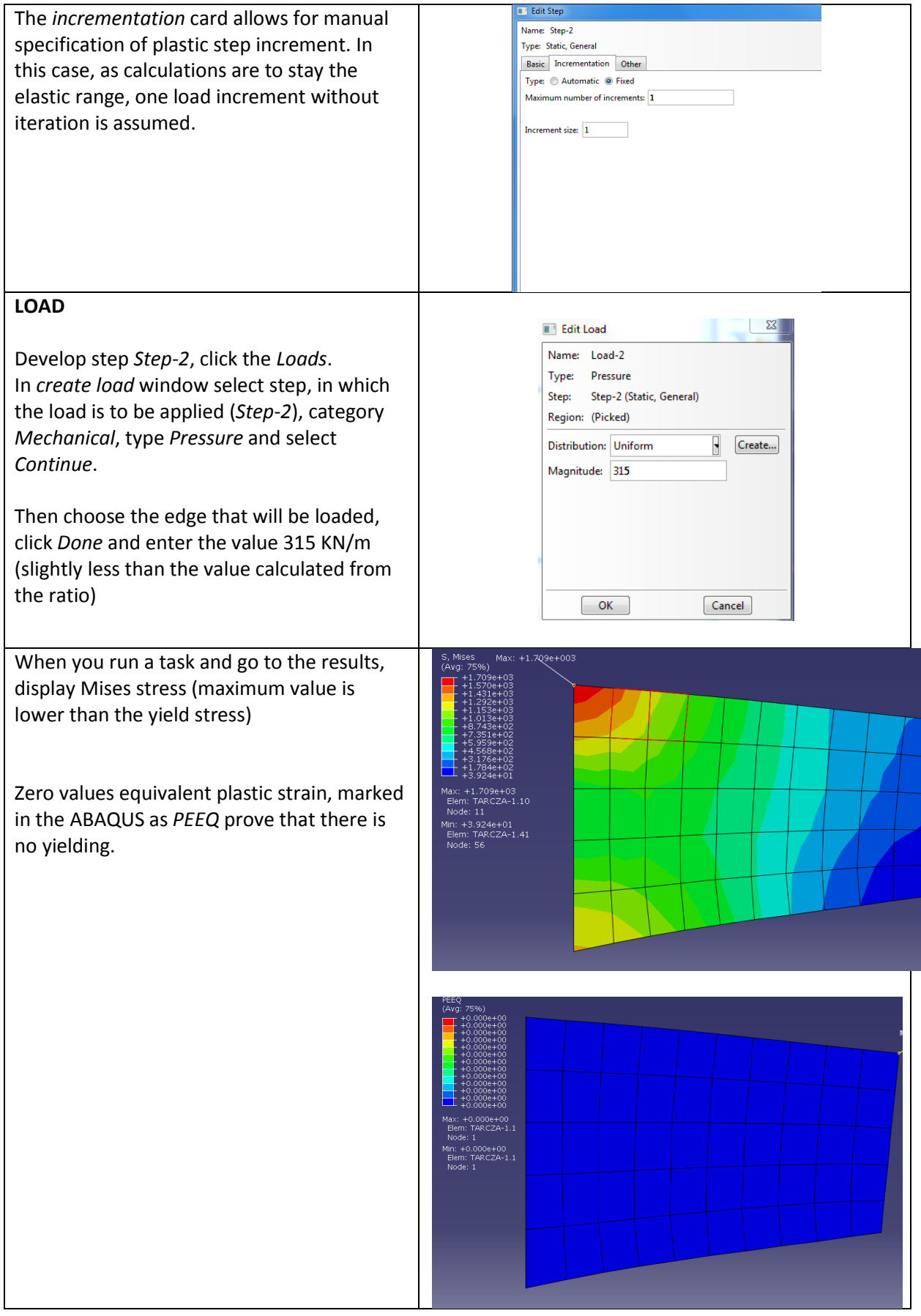

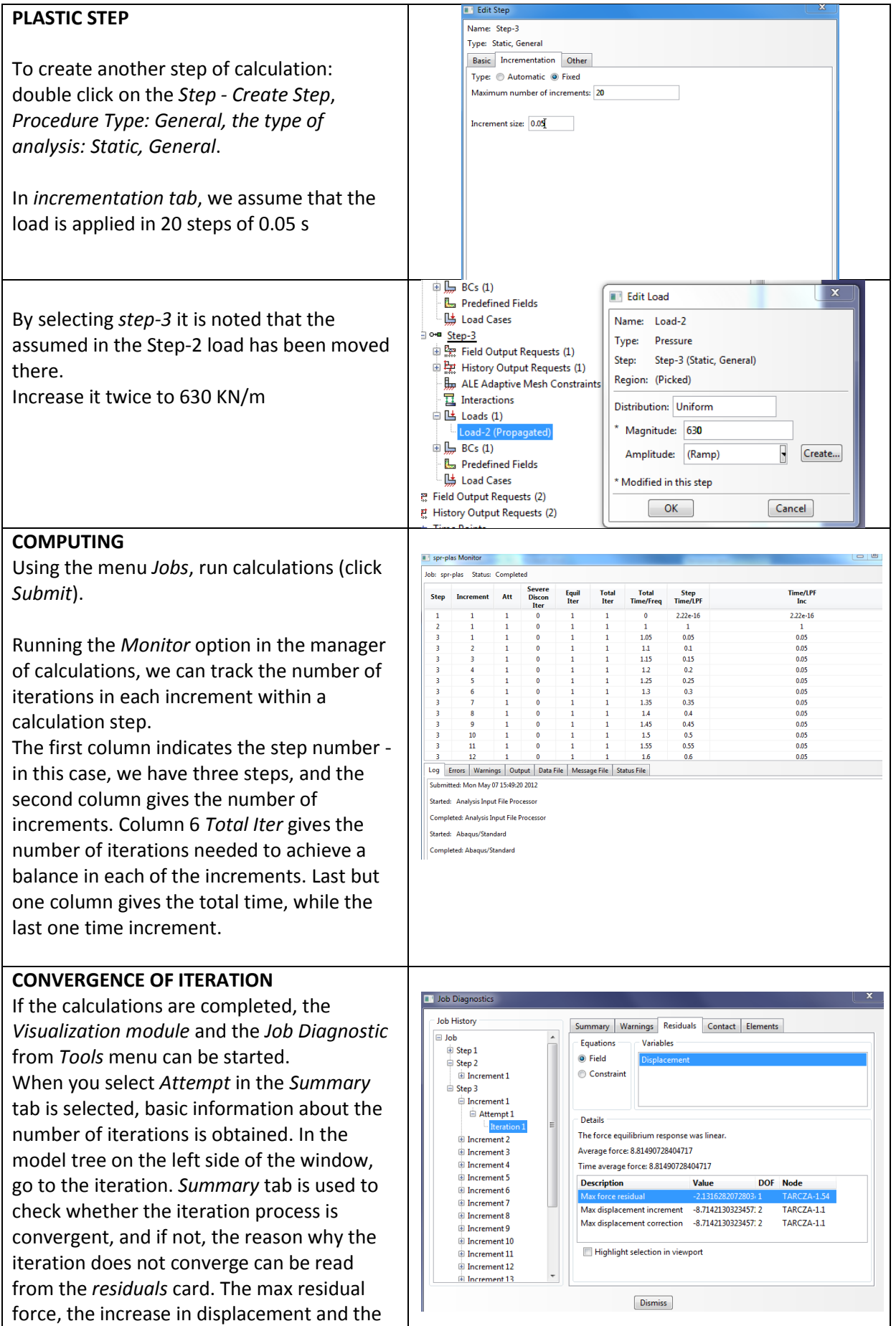

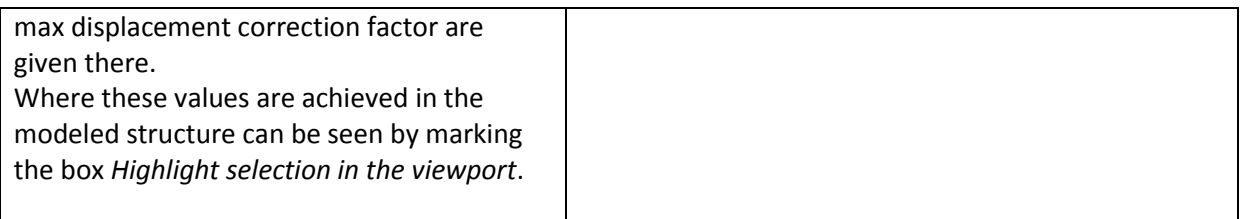

## **Control results**

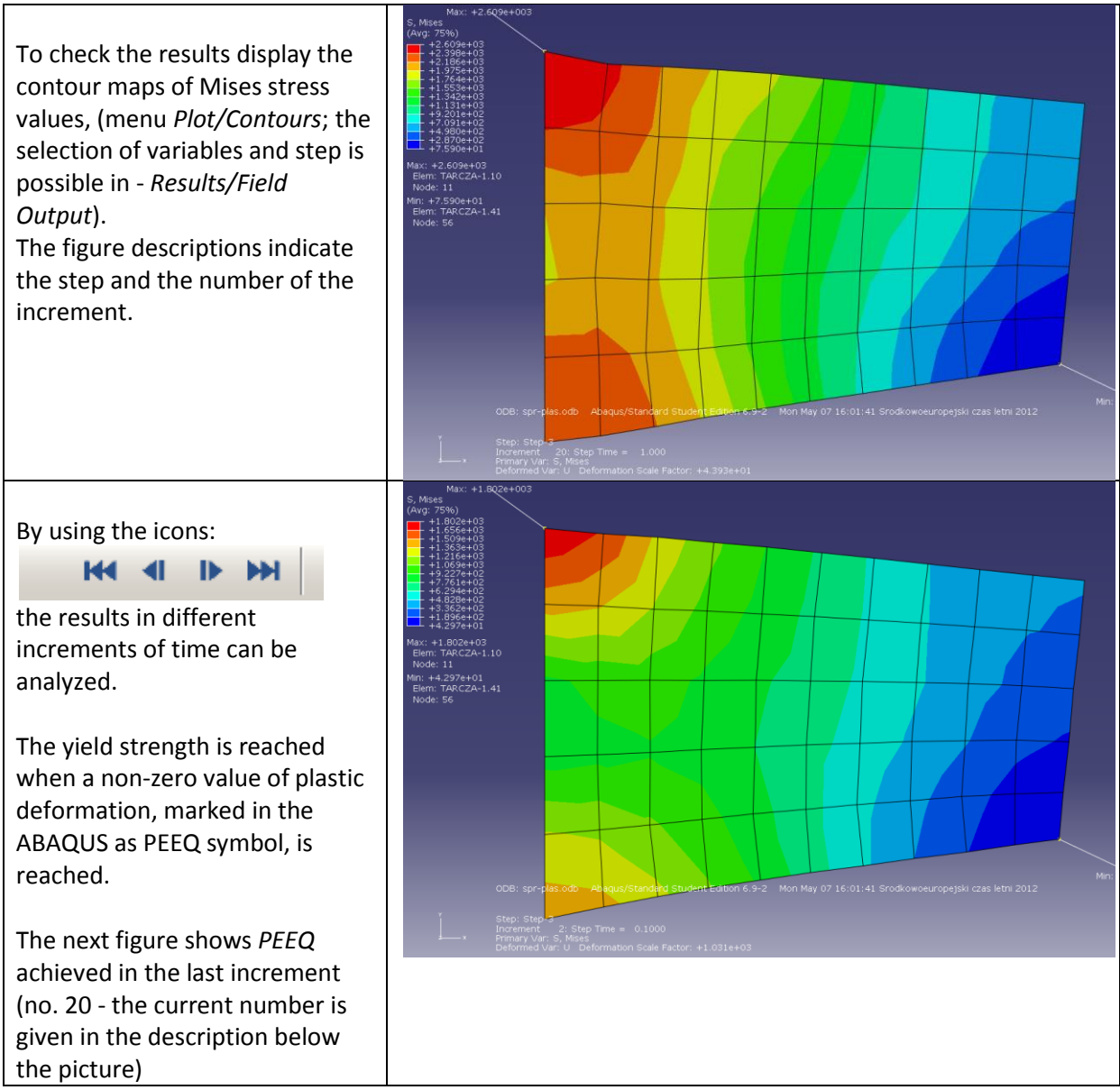

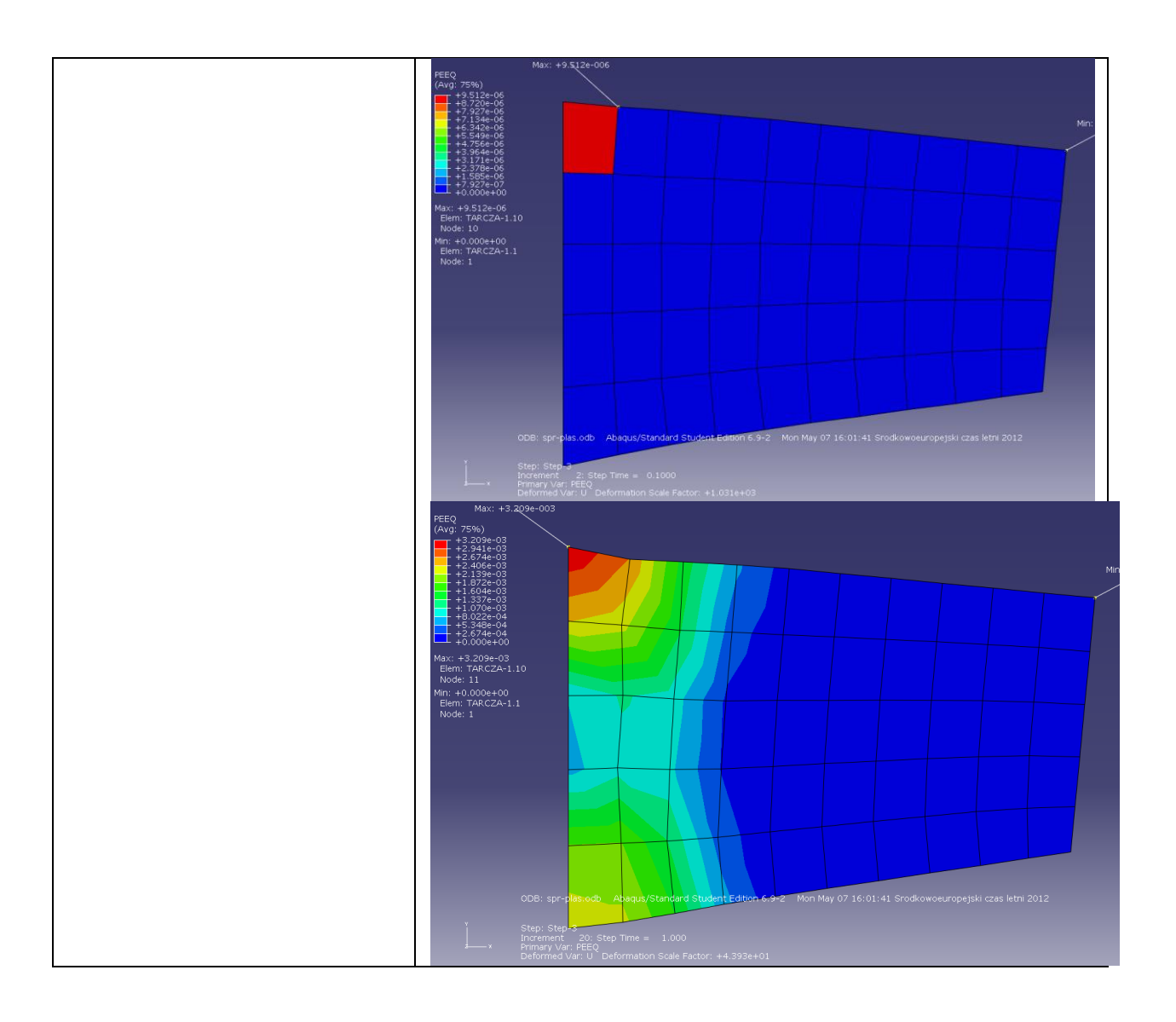